# **Fiche Openspace3D : les ressources graphiques**

OpenSpace3D est développé avec le **langage Scol**. Ces deux logiciels sont distribués sous licence **GNU LGPL**.

L'exécution des applications Scol se fait avec le client **Scol Voyager**.

Ces applications (Scol et donc OpenSpace3d) utilisent le moteur 3D open source **Ogre 3D**.

# **Les types de ressources**

#### **Les fichiers Meshes**

Les fichiers **.mesh** sont des objets 3D composés de **vertex** et de **triangles**. Ils peuvent aussi contenir des **poses**, différents **états** d'un objet et des **animations** de déformation.

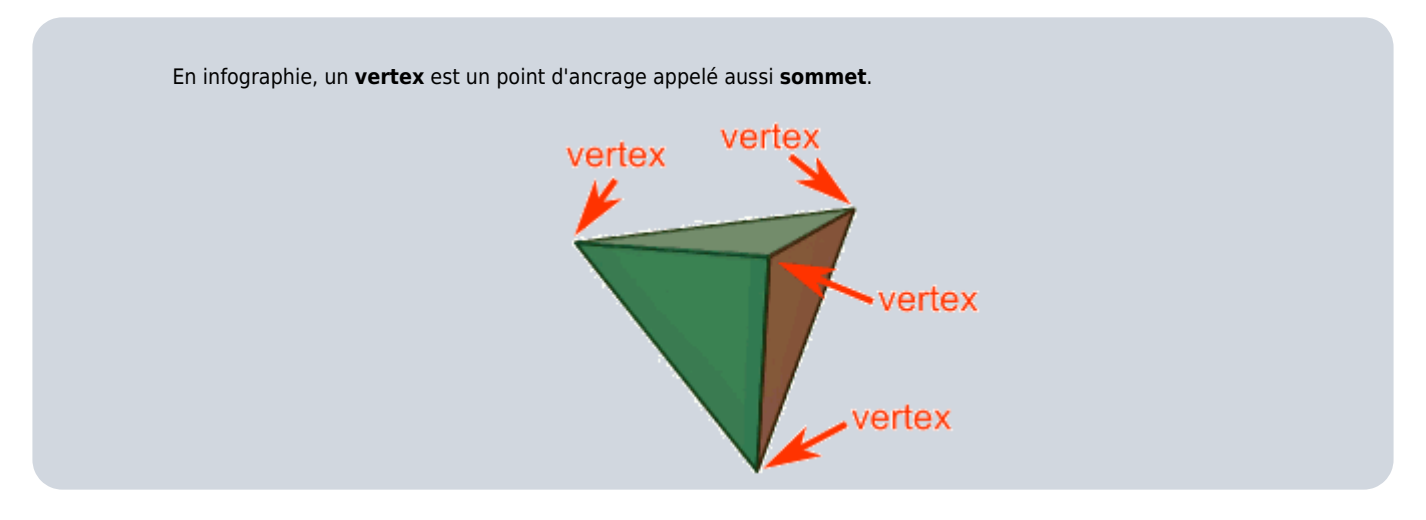

#### **Les matériaux**

Les fichier **.material** sont des scripts (des petits programmes) qui définissent le comportement et l'affichage des matières sur un objet

Pour en savoir plus voir la documentation de Ogre3D : [http://www.ogre3d.org/docs/manual/manual\\_14.html](http://www.ogre3d.org/docs/manual/manual_14.html)

## **Les textures**

Les textures sont les images affichées sur une matière d'un objet 3D.

#### **Les particules**

Les fichiers **.particle** sont des scripts qui définissent l'affichage et le comportement des particules. Cela permet de réer des effets spéciaux comme de la **fumée** ou du **feu**.

Pour en savoir plus voir la documentation de Ogre3D : [http://www.ogre3d.org/docs/manual/manual\\_34.html](http://www.ogre3d.org/docs/manual/manual_34.html)

Il existe des logiciels pour créer des fichiers particules dans une interface graphique : <http://www.ogre3d.org/tikiwiki/Ogre+Particle+Lab>

# **Les Skeletons**

Les fichiers **.skeleton** sont associés à un fichier **.mesh** pour définir le squelette d'un objet. Ils sont utilisés pour créer des animations de personnages ou de structures.

#### **Les animations**

Il y a plusieurs méthodes d'animations selon les besoins dans une scène 3D :

- **Node animations** pour animer des éléments (noeuds) d'une scène comme **déplacer** un objet d'un point à un autre ou **ouvrir/fermer** une porte.
- **Morphing / Vertex animations** permet d'animer un objet en **déplaçant** les vertex qui le compose. On anime ainsi les **expressions** d'un visage ou des **déformations** sur l'objet.
- **Skeleton animations** pour **animer** des personnages (motion capture) ou des structures réalistes.

### **Les noms des ressources**

Il est fortement **déconseillé** d'utiliser dans les noms des ressources des espaces ou des caractères spéciaux. Utilisez **"\_"** à la place du **caractère espace**.

#### **Les fiches de OpenSpace3D ...**

[Je reviens à la liste des Fiches OpenSpace3d.](/doku.php/icn/openspace3d/accueil)

From:

[/](#page--1-0) - **Les cours du BTS SIO**

Permanent link: **</doku.php/icn/openspace3d/ressourcesgraphiques>**

Last update: **2016/04/23 15:19**

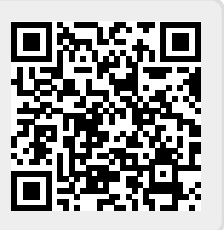